AutoCAD Crack With Key Free Download For Windows Latest

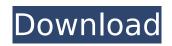

### AutoCAD Crack +

AutoCAD is similar in functionality to CAD programs such as 3D Studio Max, FreeCAD, MODI, MeshLab, and SketchUp. It is one of the most widely used CAD programs in the world, with a registered user base of more than 12 million as of December 2019, and estimated number of active users (installations) of over 20 million. AutoCAD is used to design and develop most types of engineering-related products, such as buildings, bridges, ships, planes, cars, trucks, trains, machinery, energy, pipelines, electrical systems, structures, and landscape design. AutoCAD's basic principle is to allow a user to input a design and obtain a design drawing that can be modified further by other AutoCAD users. It allows the drawing of two-dimensional (2D) and three-

dimensional (3D) images, and rotations and tilting of 2D objects. AutoCAD is used by a broad spectrum of people, from carpenters to architects to mechanical engineers to students of engineering design. Versions AutoCAD is available as a desktop app (Windows, macOS, and Unix), as a browser app (Web-based), and as a mobile app for iOS, Android, and Windows 10. The latest version of AutoCAD is 2019, AutoCAD 2020. AutoCAD is available with the software license and the subscription model. AutoCAD 2019 runs for a year and then is automatically renewed. AutoCAD 2020 runs for three years and is automatically renewed until users purchase a new AutoCAD subscription. AutoCAD 2019 costs US\$2,000 for an unlimited number of users and AutoCAD 2020 costs US\$4,000 for an unlimited number of users. AutoCAD 2019 and 2020

can run on Windows, macOS, and Unix platforms, including Linux. AutoCAD can also be used in a web browser. In the web browser, a user must download and install the AutoCAD app on the user's device in order to use the browser-based version. AutoCAD is compatible with most graphics hardware and software that can run AutoCAD. AutoCAD uses a number of graphics rendering technologies, including Windows 3D graphics, software rendering, and hardware rendering. History Autodesk acquired the AutoCAD product from Micro-Con in 1991, when the company was called Micro-Con, Inc. Micro-Con released the first version of Auto

AutoCAD (April-2022)

Units and measurement The units are called feet, meters, and yards. Properties of the Viewport Viewports are always

## horizontal and vertically aligned. Views can be in pan, zoom or scroll mode. Views can be discrete or continuous. Panning and zooming is controlled by the user by touch, mouse or keyboard. Views can be viewed by clicking on the center point or in detail view. Views can be saved and restored. Mouse wheel can zoom the view. **Dynamics and controls Toolbars Toolbars** are the main interface components for AutoCAD Download With Full Crack. The toolbar includes many control objects: selection handles, marquee, diamond tools, selection arrows, overhang tools, etc. The toolbar also includes the

etc. The toolbar also includes the "command list," and the dropdown menus, which are the main tools for the user. These menu options are sorted by categories. Each category is an aggregation of a series of tool commands which may be grouped in sub-categories.

## For example, the "Edit" toolbar contains subcategories "Selection" and "Points". Each subcategory can have its own set of subcategories. The command list is the tool's main menu; it is organized in a hierarchical fashion. For example, the "Draw" toolbar contains a "View" subcategory, which is a dropdown menu of options for "Viewing" or "Views". Each "View" subcategory can have its own subcategories. Command hooks All of the toolbars have their own command hooks, in which the user can bind their own command functions to the menu and toolbar items. The binding can be: menu command menu item (for example, the command text "Use standard settings" on the "Snap to" menu can be bound to the menu command "Snap"). toolbar button menu item (for example, the function "Create next point" can be bound to the

menu item "Add points"). dynamic link from menu item to the command function (for example, the function "Move to the location of a selected object" can be dynamically linked to the menu item "Move to selection"). An important use of the command hooks is to allow simple automation with macros. For example, the command text "Select all" on the "Edit" toolbar can be bound to a command function which selects all the objects of the current drawing. Or the command text "Select all" on the "View ca3bfb1094

Start the keygen. Click Enter Password on the startup window. The installation screen pops up. Enter your license and press Enter. Now click Activate. Now the Autocad application will be ready for use. Autocad Problems Autocad is notorious for having bugs, and it does not help that it also has a notoriously bad support forum. If you're having problems with Autocad, they will be very reluctant to help you without first knowing what version of Autocad you have and what exactly your problem is. Here is a short guide on how to get to Autocad support. Autocad will first try to help you by giving you the product version number. But you will have to get the version number from Autocad's help menu.#N canvas 384 59 685 532 10; #X floatatom 467 255 5 0 0 0 - - -; #X

floatatom 467 167 5 0 0 0 - - -; #X floatatom 467 50 5 0 0 0 - - -; #X msg 467 199 0.5; #X text 278 49 OUTPUT:; #X text 467 113 LOGIC:; #X text 467 100 scale --0-1; #X text 223 217 used to find min and max of input; #X text 467 72 between -1.0 and 1.0; #X text 467 88 ; #X text 467 244 scale in; #X text 467 188 = no; #X obj 285 313 moses 1.2.0.3; #X obj 285 328 osc~; #X text 25 117 inlet 0 - logic; #X text 267 153 ; #X text 267 189 ; #X text 280 199 ; #X text 467 239 scale out; #X text 467 208 = 1.0; #X text 467 280 = 0; #X text 223 284 ; #X obj 285 400 I mosesLogic~ 0.5; #X connect 0 0 8 0; #X connect 1 0 2 0; #X connect 1 1 4 0; #X connect 2 0 7 0; #X connect 3 0 6 0; #X connect 4 0 7 0; #X connect 4 1 3

What's New In?

Markup Assemblies: Use multiple

assemblies to work with a single project. Manage and share assemblies at a higher level. (video: 1:36 min.) Cloud-Based Design: Use cloud-based design to store, share and access CAD files. Get a better design experience with multiple versions of a file or mobile access. (video: 1:41 min.) Batch Rename: Perform a batch rename operation from the command line in one go, or using the context menu in Explorer. (video: 1:28 min.) Advanced Find: Replace patterns with matches, not substrings, in real-time. (video: 1:40 min.) New features in 2020: Table editor: Explore, sort and filter table data in the drawing. Add, edit and format table rows. (video: 1:31 min.) Collapse View: Collapse hierarchies in the drawing. Crop, filter, hide and organize families to improve navigation. (video: 1:29 min.) Add/Edit Groups: Drag and drop groups from the

# toolbox onto the drawing, and drop them again to revert. (video: 1:25 min.) Clipboard: Copy, paste and drag and drop from the clipboard. Create a new folder from the clipboard and share it. (video: 1:23 min.) Drafting Palettes: See all objects, tools and attributes in the same palette. (video: 1:15 min.) Elevation: Find and move objects relative to the current elevation. (video: 1:23 min.) Wizard: Use a wizard to easily create objects from scratch. Or access existing objects. (video: 1:22 min.) Batch Vertex: Transform meshes and lines with a single click.

Perform faster than the Draw tool. (video: 1:15 min.) New 2019 features: Table editor: Explore, sort and filter table data in the drawing. Add, edit and format table rows. (video: 1:17 min.) Collapse View: Collapse hierarchies in the drawing. Crop, filter, hide and organize families to

# improve navigation. (video: 1:23 min